# Come ti erudisco il pupo - esercizio 3

Luigi Lucatelli e Marco Lazzari

Corso di Informatica generale

## **SOMMARIO**

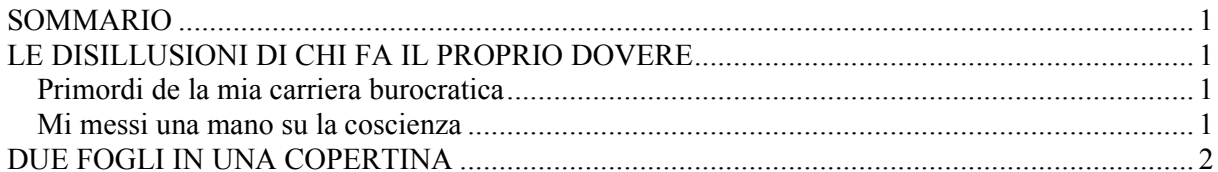

## LE DISILLUSIONI DI CHI FA IL PROPRIO DOVERE

#### Primordi de la mia carriera burocratica

Ma le disillusioni di chi fa il proprio dovere sono purtroppo frequenti, lo so bene io; che me ne capitò, nei primordi de la mia carriera burocaratica, una che ce la voglio raccontare.

Entrato nell'ufficio, ci ebbi due compagni di stanza che il capo d'ufficio disse; A lei che è novo questi ci daranno qualche lume. Invece nun ce si poteva domandare nemmeno un cerino, perchè uno era un vecchio scienziato che studiava sempre la cabbala del lotto, e l'altro era un giovanotto di famiglia nobbile decaduta che faceva il sorriso mifistofelico e parlava coll'erre moscio.

Il primo giorno che ero arrivato, dopo essermi messo a sedere, nun avendo ci altra occupazzione, mi messi a contare le pennine e mi aricordo come adesso che erano 24.

TUTTO D'UN TRATTO T'ENTRA IL CAPO D'UFFICIO, MI DÀ UNA CARTA E DI DICE: "MI EVADA QUESTA PRATICA".

Ed io, imperterrito, abbenanche che nun avessi capito, ci faccio: "Sissignora".

E, detto un fatto, ti zompo al tavolino del vecchio, piglio il vocabolario e ti cerco evadere.

Arimasi di stucco leggendo: Fuggire da un luogo chiuso.

ME SI ADDRIZZARONO I CAPELLI IN TESTA, CHE ALLORA CE L'AVEVO. ORONZO, DISSI FRA DI ME, INDOVE SEI CAPITATO?... QUI SOTTO C'È QUALCHE COSPIRAZIONE!...

#### Mi messi una mano su la coscienza

Mi messi una mano su la coscienza, mi spolverai il cravuse e cursi dal capo d'ufficio.

"Dico, ci feci, egreggio superiore, arieccogli la pratica: io non evado. Il governo mi ha messo in questo posto e aresto su la breccia come torre che non ti crolla un corno!..".

Lui si levò gli occhiali e mi fece:

"Signor Marginati, mi avevano già detto che lei era un frescone, perciò nun ci dico altro. Legga la pratica e faccia l'obbligo suo".

Accusì lessi la pratica, che era un curato il quale diceva che si nun aripparavano la chiesa, ci cascava in testa e accusì ci si mettesse una pezza per via gerarchica.

DETTO UN FATTO, MI ARISOLSI A DOMANDARE UN LUME AL PIÙ ANZIANO DI QUELLI CHE CI AVEVO IN

CAMMERA CHE MI RISPOSE:

"Mettetela agli atti".

"Come sarebbe?..." ci aribattei io.

Dice lui: "morto che parla 47, cane danese 23, ci fo l'ambo sciolto su rota di Torino".

"Ma i suoi cattivi trapassati, rimbrignai io; indove stanno l'atti?...".

"Zitto! fece lui, che si esce 9 primo estratto stiamo a cavallo!".

Che ci volevate fare?... Mi toccò di aritornare dal capo d'ufficio che mi spiegò la cosa. Dice: "Pigliate un foglio di quelli là e scriveteci: Oggetto: lettera del sig. Curato X, ecc.; poi metteteci la lettera dentro, passatelo ai vostri compagni di cammera e ariportatemelo".

### DUE FOGLI IN UNA COPERTINA

DETTO UN FATTO, FECI ACCUSÌ, E PRIMA IL VECCHIO MESSE I DUE FOGLI IN UNA COPERTINA E CI ARISCRISSE SOPRA: OGGETTO ECC. ECC... POI OUELLI COL SORRISO MIFISTOFELICO LI MESSE DENTRO UN'ALTRA COPERTINA E CI ARISCRISSE: OGGETTO ECC. ECC... QUINDI ARIPORTAI IL TUTTO AL CAPO D'UFFICIO, CHE LO MESSE IN UNA CARTELLA GRANDE.

Allora mi permisi di dirci:

"Dico, scusi, ma con tutti questi oggetti, a quel curato ci cascherà la chiesa in testa. Non si potrebbe aripparare...".

Nun l'avessi mai detto!... Avete visto mai una tigre che ci ha un dente cariato? Accusì diventò

lui.

Dice: "Lei che è entrato ieri viene a introdurre i metodi rivoluzzionari! Lei è insubbordinato, arruffapopolo" e tante altre boglierie che solo a sentirle ero diventato uno straccio zozzo.

ABBASTA: TRE GIORNI DOPPO CASCÒ LA CHIESA ACCIACCANDO IL CURATO; IL CAPODUFFICIO FU MANDATO SUL POSTO INDOVE LO FECERO CAVALIERE PER IL CONTEGNO CORAGGIOSO, E A ME MI DETTERO TRE GIORNI DI SOSPENSIONE.

Allora fu che dissi quell'altra espressione che poi passò nella storia: Governo boglia!